**Photoshop 2017 download**

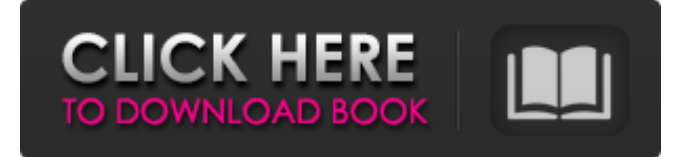

## **Windows 7 Photoshop Cs6 Free Download Download X64 [2022]**

Purpose of Photoshop Photoshop is a program that is useful for various image editing projects. A Photoshop tutorial will be useful for beginners and the experienced image editor alike. The most important thing to understand about Photoshop is that it doesn't do one thing. It can create, transform, and modify images in such a way that you can achieve anything you can imagine. You can create your own work of art. You can change your images into something new and different. You can help clean up and retouch images to make them look more professional. You can use Photoshop to make your life easier. Photoshop is used for image editing in a wide variety of fields. Adobe Photoshop and the History Behind It Photoshop is a popular tool for virtually all types of graphics. It's even a tool used in the medical profession to help surgeons identify organs during surgeries. Photoshop is also an excellent tool for the world of video editing. Adobe Photoshop doesn't just look great, it also provides a wide variety of features and tools that enable it to be easily edited. Designed for Adobe Photoshop: Photoshop was built to make editing and retouching easier. It's much easier to achieve the look and feel you want from the images you take with your camera by using Photoshop. It's well suited for image editing, although it is not an all-purpose design tool. It's meant to enable you to make great looking images. Adobe Photoshop includes a wide array of tools that can help you achieve the look and feel you want. What was the history behind Photoshop? Adobe's website has a few interesting tidbits about Photoshop's history, which make for interesting reading. Photoshop's features didn't just happen over night. It took 10 years for the first Photoshop version to be finished. The first version of Photoshop was created in 1992. Development of Photoshop didn't start because it was needed. It started because a few people at Adobe were doing a bit of image editing using Photoshop as an excuse to learn the basics of the program. This allowed them to build a program that they weren't sure was going to be useful. It was finally recognized as a necessary addition to the design toolkit at Adobe. Adobe and the Future of Adobe Photoshop Photoshop has been the standard image manipulation tool for so long that its name

### **Windows 7 Photoshop Cs6 Free Download**

Elements does not include some of the more advanced features like layers and masks found in Photoshop and Adobe Illustrator, but it has many useful features that make it a great tool for beginners. Most people use Photoshop to work on the image you get from your camera or scanner. That's because the camera is not as customizable as Photoshop, and it's easy to get the job done. Photoshop opens a window (image window) that contains layers, curves, paths, guides, and so forth. You can also use the preferences window to customize the behavior of these tools. An image window and the preferences window make it easy to take and work on multiple images in the same Photoshop session. To edit images in Elements, you must open an image window and work on it. Photoshop isn't so simple. An image window containing elements like curves, gradients, and more, lets you work on several images at once. Photoshop's system of layers and masks lets you hide (dodge) parts of an image to see what's beneath. You can blend the layers together to get a seamless, or blended, image. You can apply different colors, gradients, shades, and other effects, and adjust the looks of the layers to get just the right look. Photoshop's system of layers and masks lets you create special effects like lighting layers or color layers, and you can use layers as building blocks to create a collage or start a web or print design. The easy to use

interface and simple workflow makes it easy to get your work done. You can open images from a folder, open a folder of image files, or start working on one of the images automatically opened. There are various ways to import images. Photoshop Elements can open images from a folder or a file, or you can use an internet connection to grab your images online, or from a digital camera or card reader. The first is to open the image window and simply click on the image to open it. However, you can also select multiple images at once, create an action to open them all together, or drag an image from your hard drive to the Elements window. You can also preview your images in the window by cropping and rotating them. You can increase or decrease the size of the preview to show the image on your screen. When you're done editing the images, you can save them to a hard drive, to your computer, to the 05a79cecff

# **Windows 7 Photoshop Cs6 Free Download Crack + Activation Code With Keygen For PC**

How to Remove Bad Fasting Pain When You're Caffeine-Deprived Fasting doesn't have to be painful. Drink these five herbal elixirs to make the fast manageable. You can stay healthy without eating and drinking. According to an article that you will find on Natural Healing Remedies, many people believe that fasting is such an easy way to drop a few pounds. Most of the fasting plans that are out there involve consuming nothing, taking in nothing and not even drinking or smoking. But a fast like this is sure to take a toll. What happens when you stop eating or drinking for one, two or three days? What happens if you suffer a long bout of hunger and thirst? This hunger and thirst can quickly add up and become a challenge to get through. How To Deal With The Hunger Pains If you know in advance that you'll be fasting, you can prepare for it by making sure you have enough to drink. You can also take a multivitamin and vitamin B complex to speed up your recovery. There are other things that can help you keep your hunger and thirst at bay, such as implementing a caffeine-free diet. What Is Caffeine? Caffeine is the world's most common stimulant. It is found in coffee, tea, chocolate, energy drinks, colas and other energy boosters. Caffeine is also found in various prescription drugs. The problem with caffeine is that it interferes with your body's natural functions. Caffeine can cause inflammation, a thinning of blood, a disturbance of blood pressure, and more. If you are taking any medicines, make sure to consult your doctor before stopping your intake. Caffeine and Fasting Caffeine actually lowers your body's metabolism. It is also a diuretic and causes you to feel more thirsty because it is the opposite of what is needed after fasting. As soon as you drink something, your metabolism will increase and you will start to feel more comfortable. When you have any caffeine in your body, you are temporarily removed from the metabolic process. This means that you have to have more nutrients to balance out your caffeine levels. This is why it's important to try to avoid caffeine because it will make your fast more painful. Instead, you can choose natural ways to boost your metabolism. These

### **What's New In Windows 7 Photoshop Cs6 Free Download?**

I-Mixed I-Mixed is an American, soon-to-be, multi-national, privately owned ice-cream company that was founded in San Diego, California. It was launched in October 2008 as a P.R. company and is based in La Jolla, California. Background I-Mixed was founded by Richard P. and Colleen L. Mansur, who have their own ice-cream manufacturing facility located in La Jolla, California, and who met in the town of Manchester, New Hampshire. The name I-Mixed was invented by co-founder Colleen Mansur, based on the initials of the company's principals. Since the company's launch in October 2008, the company has been in the News Report Media's Elite Small Business Report of the top 100 fastest-growing companies in the country. It has been profiled in an article by BusinessWeek Magazine, featured by Entrepreneur Magazine, was quoted in the San Diego Union-Tribune on its growing business, and has had its concept illustrated in a photograph by American photographer, Stephen Kay. I-Mixed was featured in a discussion on the September 27, 2008 broadcast of the CBS News program, The Early Show. The show also interviewed co-founder and CEO Richard P. Mansur. The Mansurs were invited to appear on The Early Show specifically, because of I-Mixed's timing. I-Mixed was launched during a time when Americans were hearing more about ice-cream than about the financial crises in recent years. Starting out I-Mixed's launch occurred at a time when the ice-cream industry was struggling. Customers bought less ice cream due to the

economy, but demand continued to be strong for healthier options. At that time there were very few healthy ice-cream options available. The company itself was based on a marketing concept – unusual for the ice-cream industry – to inspire people to make healthier choices. I-Mixed would come in chocolate ice cream, strawberry ice cream, and sorbet flavors; the flavors would be slightly sweet and very light, in an effort to fit health regulations. I-Mixed started as a temporary P.R. company, but found that it was very difficult to get ice-cream trucks to work in its model. The company created iced cream "pops," which were 4-oz pints of

### **System Requirements:**

Video Card: X4 (4 slots) / X3 (3 slots) / X2 (2 slots) / X1 (1 slot) Additional Notes: For best performance in the Mac version, we recommend use of two Vram cards. CPU Performance may vary depending on your system hardware. Additional Cards can be purchased from GameStop, Best Buy, Newegg or Amazon. Additional version changes: A new first person shooting option is available. For a more immersive first person experience,

[https://mykingdomtoken.com/upload/files/2022/07/vGK57OYdKjyTTzVHyaz8\\_01\\_09e19f1809d32001da8d8ff7ab1af43b\\_file.pd](https://mykingdomtoken.com/upload/files/2022/07/vGK57OYdKjyTTzVHyaz8_01_09e19f1809d32001da8d8ff7ab1af43b_file.pdf) [f](https://mykingdomtoken.com/upload/files/2022/07/vGK57OYdKjyTTzVHyaz8_01_09e19f1809d32001da8d8ff7ab1af43b_file.pdf) <https://imoraitilaw.com/wp-content/uploads/2022/07/geanisa.pdf>

<https://www.cameraitacina.com/en/system/files/webform/feedback/photoshop-cs5-5-free-download-with-crack.pdf>

[https://cfen.si/wp-content/uploads/2022/07/download\\_adobe\\_photoshop\\_elements\\_11\\_for\\_mac.pdf](https://cfen.si/wp-content/uploads/2022/07/download_adobe_photoshop_elements_11_for_mac.pdf)

<https://endlessorchard.com/how-to-download-adobe-photoshop-cc-for-windows/>

<http://www.ecomsrl.it/how-to-get-adobe-photoshop-elements-9-0-for-free-using-a/>

<http://www.trabajosfacilespr.com/adobe-photoshop-cc-highly-compressed-2016-19mb/>

<https://www.brusch.ro/sites/default/files/webform/contact/download-brushes-for-photoshop-cs5.pdf>

[https://www.ocacp.com/wp-content/uploads/2022/07/Download\\_Adobe\\_Free\\_Photoshop\\_CS6\\_2020.pdf](https://www.ocacp.com/wp-content/uploads/2022/07/Download_Adobe_Free_Photoshop_CS6_2020.pdf)

<https://digibattri.com/how-to-get-photoshop-free-legally-and-safety-win-error/>

<https://helpmefinancials.com/adobe-photoshop-cs5-full-version-32-64-bit-download/>

<https://www.mil-spec-industries.com/system/files/webform/markjais395.pdf>

<https://slitetitle.com/the-ultimate-photography-solution/>

[https://www.southwickma.org/sites/g/files/vyhlif1241/f/uploads/zoning\\_districts\\_1.pdf](https://www.southwickma.org/sites/g/files/vyhlif1241/f/uploads/zoning_districts_1.pdf)

<https://markusribs.com/adobe-photoshop-7-0-download/>

[https://www.sprutha.com/wp-content/uploads/2022/07/download\\_photoshop\\_2015\\_cc\\_32\\_bit.pdf](https://www.sprutha.com/wp-content/uploads/2022/07/download_photoshop_2015_cc_32_bit.pdf)

<https://sugaringspb.ru/download-adobe-photoshop-key-for-windows-7-pro/>

<http://prabhatevents.com/ubuntu-7-tips-for-flashing-ubuntu-straight-into-hard-drives/>

<https://gwenkempinski692f9.wixsite.com/cianolilaf/post/adobe-photoshop-7-0-for-windows>

<https://ecolines.net/ua/sites/ecolines.net.ua/files/webform/download-adobe-photoshop-cc-2014-full-version-mac.pdf>